# Find Doc

# FLASK WEB DEVELOPMENT: DEVELOPING WEB APPLICATIONS WITH PYTHON

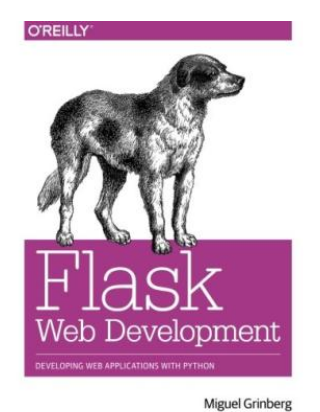

O'Reilly Media, Inc, USA. Paperback. Book Condition: new. BRAND NEW, Flask Web Development: Developing Web Applications with Python, Miguel Grinberg, Take full creative control of your web applications with Flask, the Python-based microframework. With this hands-on book, you'll learn Flask from the ground up by developing a complete social blogging application step-by-step. Author Miguel Grinberg walks you through the framework's core functionality, and shows you how to extend applications with advanced web techniques such as database migration and web service...

## Download PDF Flask Web Development: Developing Web Applications with Python

- Authored by Miguel Grinberg
- Released at -

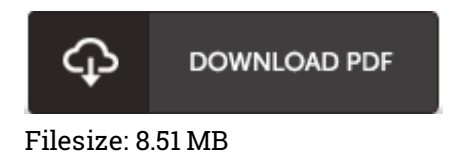

### Reviews

This is an awesome ebook that we have at any time study. It really is writter in easy words and never difficult to understand. Your life period will be transform the instant you full reading this ebook. -- Lisette Thompson

Undoubtedly, this is the very best function by any author. Sure, it can be enjoy, nonetheless an interesting and amazing literature. Your life span is going to be enhance as soon as you complete reading this article ebook.

### -- Dr. Delfina Dicki Jr.

Very useful to all of group of people. I actually have read through and so i am certain that i will planning to study yet again once again down the road. I am just very easily can get <sup>a</sup> satisfaction of looking at <sup>a</sup> created book.

-- Mark Bernier